TAI/09-02

STEERING UTC(k) TO UTC 8<sup>th</sup> Meeting of TAI Laboratories BIPMJune 3, 2009

By Dr. Demetrios Matsakis U.S. Naval Observatory

- 1. Introduction
- 2. Prediction
- 3. Steering Options

#### **Omnipresence of Steering**

#### TAI = EAL + frequency steers to primary frequency standards

(calibrated to meet definition of the second ) (EAL = ave of >200 clocks, including USNO's)

#### UTC = TAI + leap seconds

(crude steers, in phase, to Earth's rotation)

 $UTC(k) = TA(k) + steers$  to  $UTC = realization$  of  $UTC$  by laboratory k (TA(k) = ave of Lab\_k's clocks)

GPS\* = Unsteered GPS clocks + steers to UTC(USNO) [in acceleration] (Composite Clock= implicit average of steered satellite and monitor station clocks)

Cell Phone's Time  $=$  crystal + steers to UTC(k) or GPS\*

Atomic Clock's time = clock's crystal + steers to atomic frequencies

(GPS\* denotes GPS Time with leap seconds added)

#### **Improvement Due to Steering**

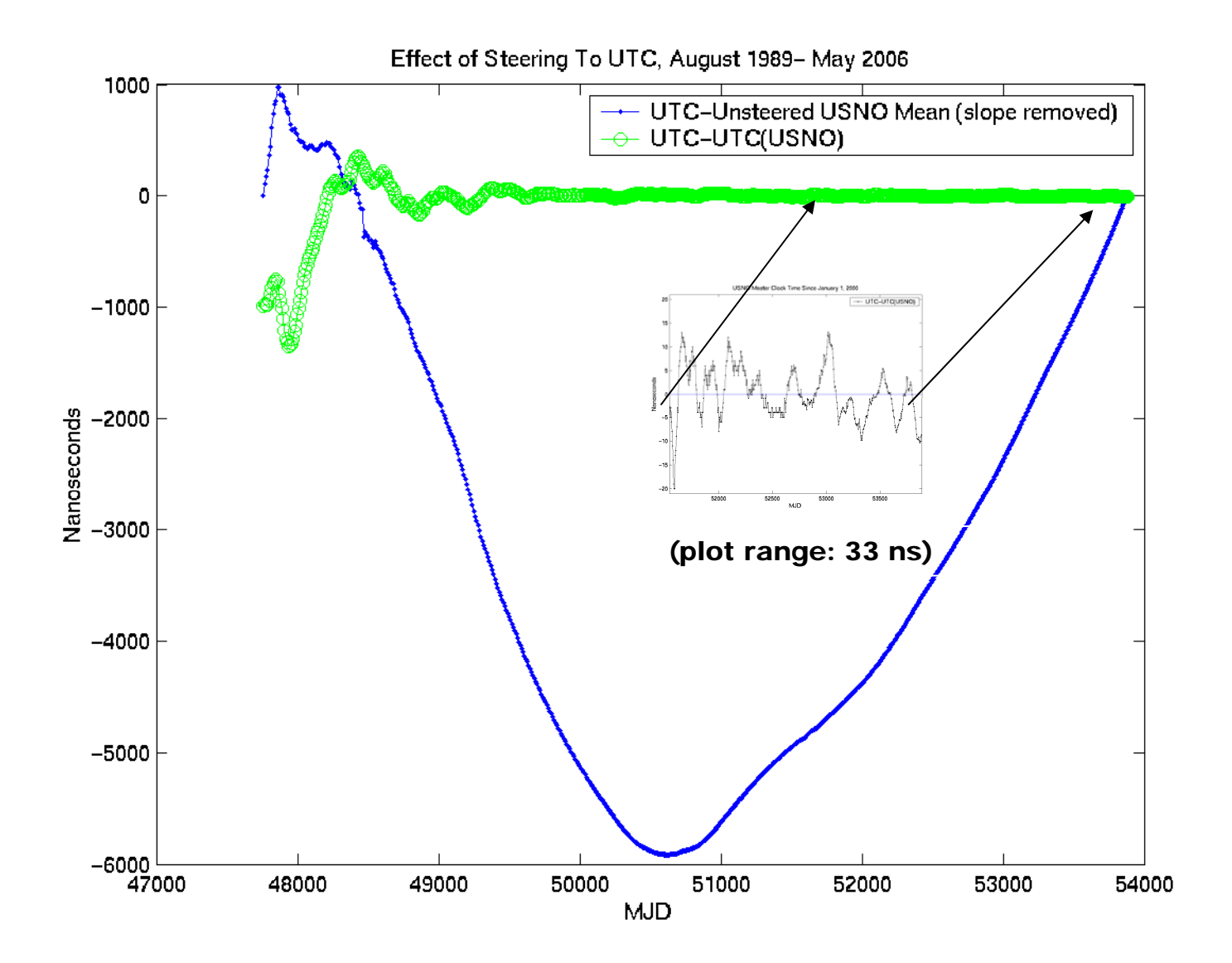

# **How Timing Labs Steer to UTC**

- •Some don't steer at all
- •Others wait until UTC-UTC(k) is "too large"
	- Step rate of UTC(k)
	- Step phase of UTC(k)
- $\bullet$  Better method:
	- First estimate future UTC-UTC(k)
	- Then steer  $UTC(k)$  so as to reduce  $UTC-UTC(k)$ 
		- •Do not jump your phase
		- $\bullet$  Do adjust your frequency
			- Adjust Master Clock's voltage parameters
			- Or adjust microstepper/AOG/equivalent
			- Or software steer

## **Rest of This Talk**

•Part II: State Estimation: model of UTC-UTC(k)

•Part III: Gains for Proportional Steering

- $-$  Steer =  $g_X$  $*$  Phase +  $g_Y$  $*$  Freq +  $g_Z$ Drift
- Described by Gain Vector:  $(g_X, g_Y, g_Z)$

•Separation Principle: Optimal control (gain) is independent of optimal state estimation

# **Part II: Estimate UTC-UTC(k)**

- 1. Start with published Circular T values of UTC-UTC(k)
- 2. Convert to EAL minus some unsteered real-time timescale
	- Timescale usually internal, could even be one cesium
	- Timescale could also be external real-time UTC realization
		- •GPS makes UTC(USNO) easy to use, SIM makes UTC(NIST) easy too
- 3. Compute EAL-timescale
- 4. Extrapolate to future
- 5. Convert extrapolation to prediction of UTC-UTC(k)
	- Add back in the steers you took out in step 2
	- Future steers of EAL to generate UTC, from Circular T

# **Extrapolating EAL-timescale**

#### • Polynomial Fit

- Fit Order: linear for Cesiums, quadratic for Masers
- How far back in time to fit to? (recommend 60 days)
- Fit in frequency domain, not phase
	- Because frequency noise is white
	- Simple method for cesiums:
		- Use only first and last phase points
		- Last point minus first point yields average frequency
- $\bullet$  Other ways exist
	- Auto-Regressive Integrated Moving Average (ARIMA) and State Space Models
	- Kalman Filters are one form of estimator

## **Extrapolating EAL-cesiums**

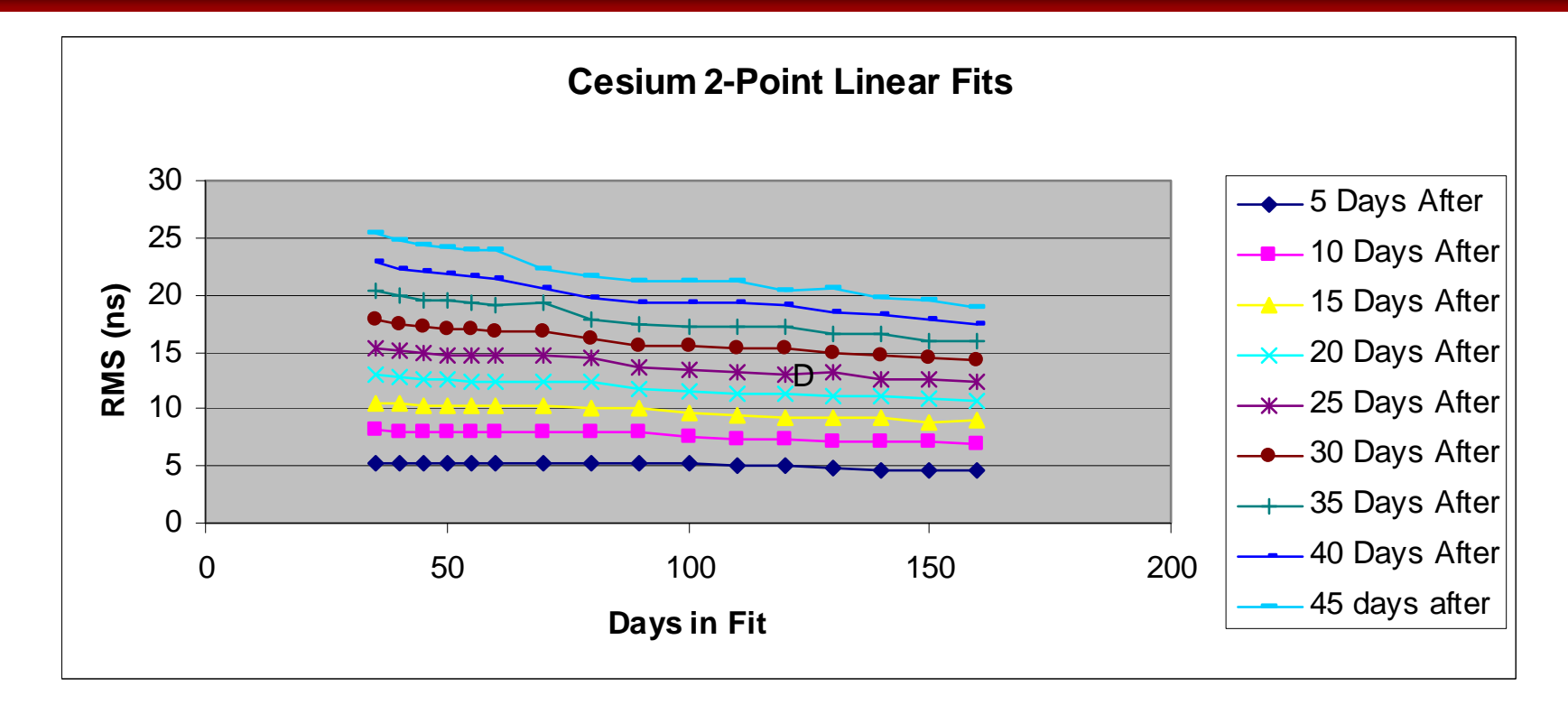

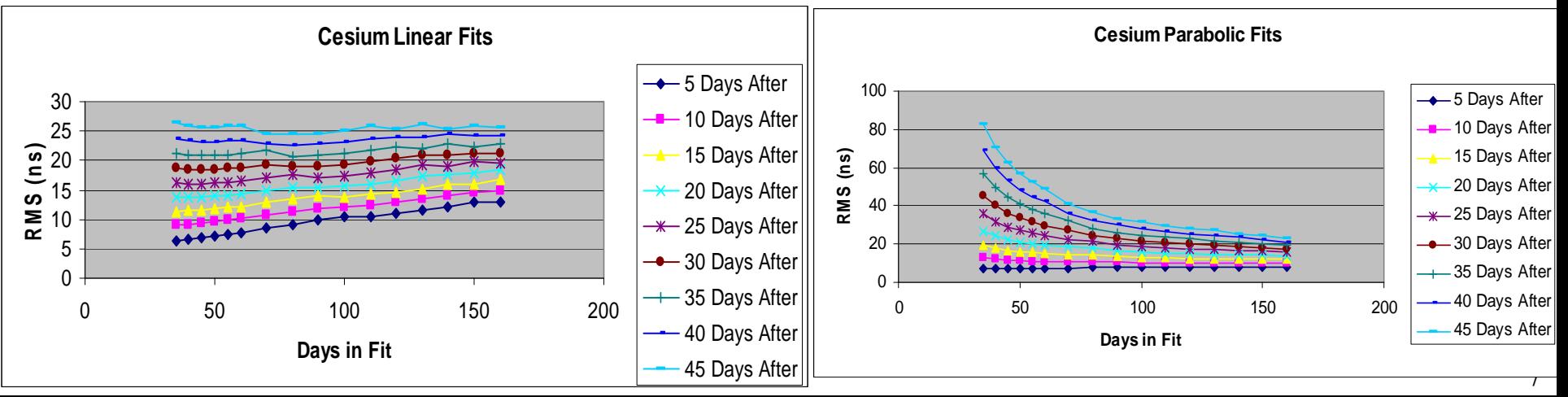

# **Extrapolating EAL-USNO masers**

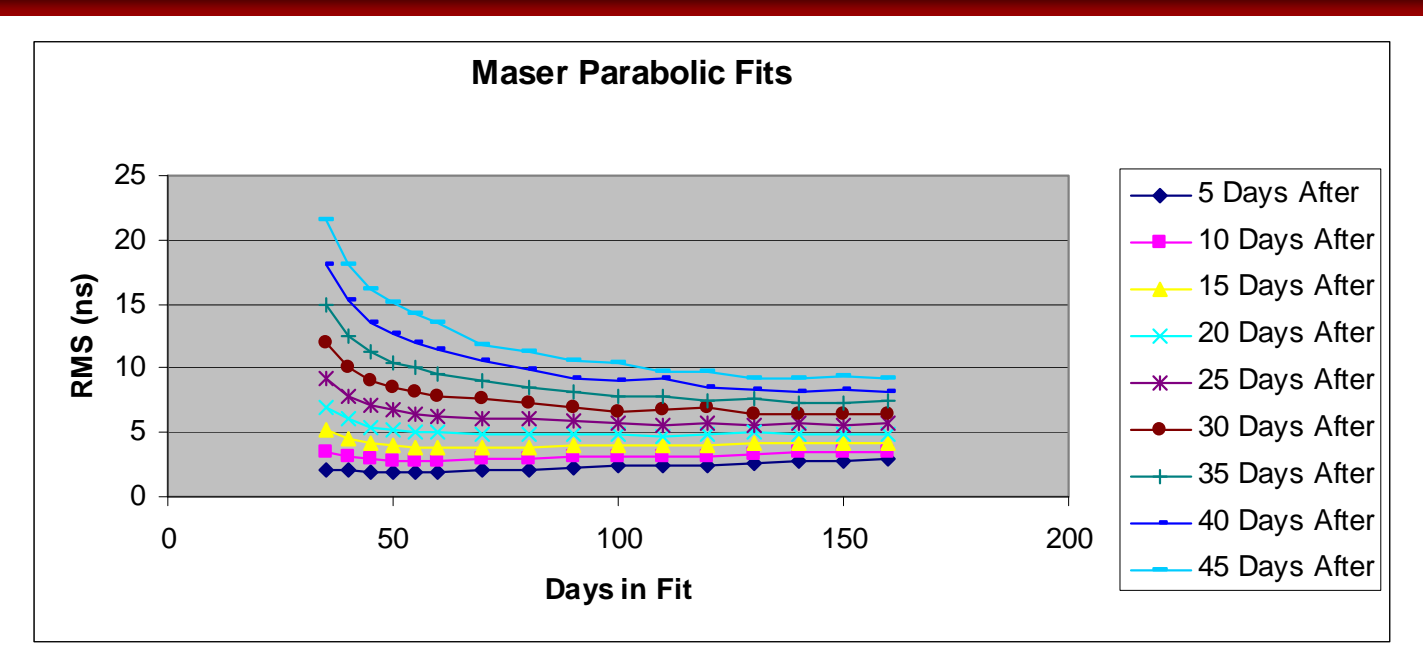

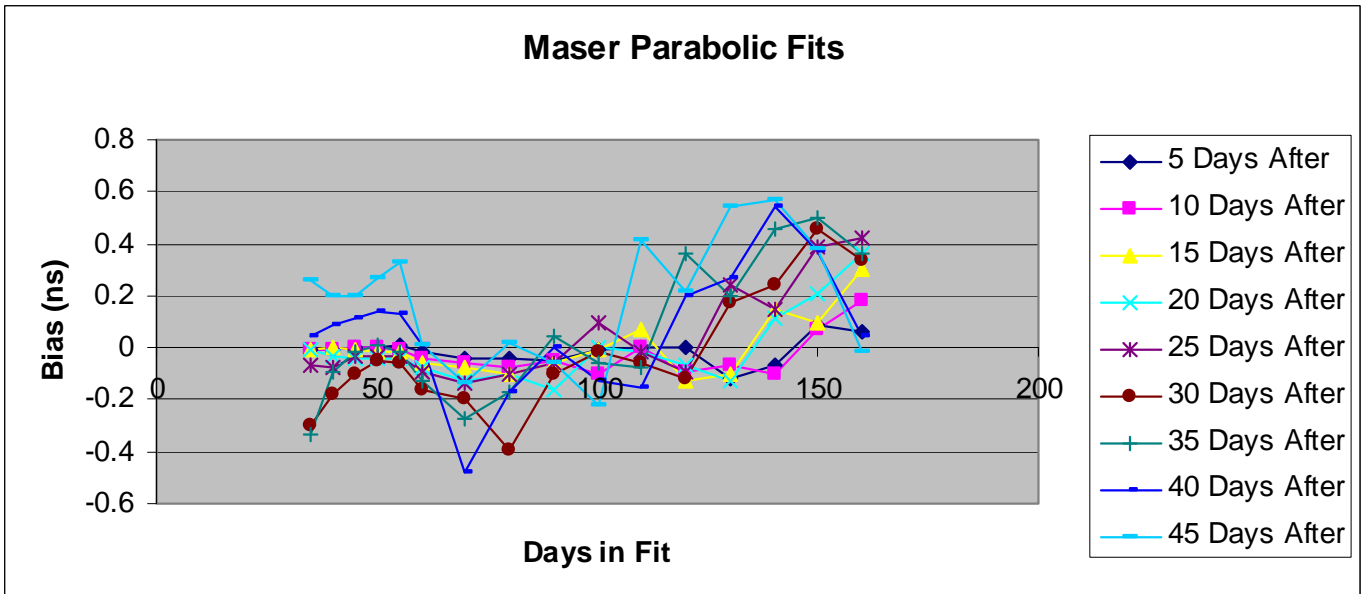

#### 3-year test period (2006-2008)

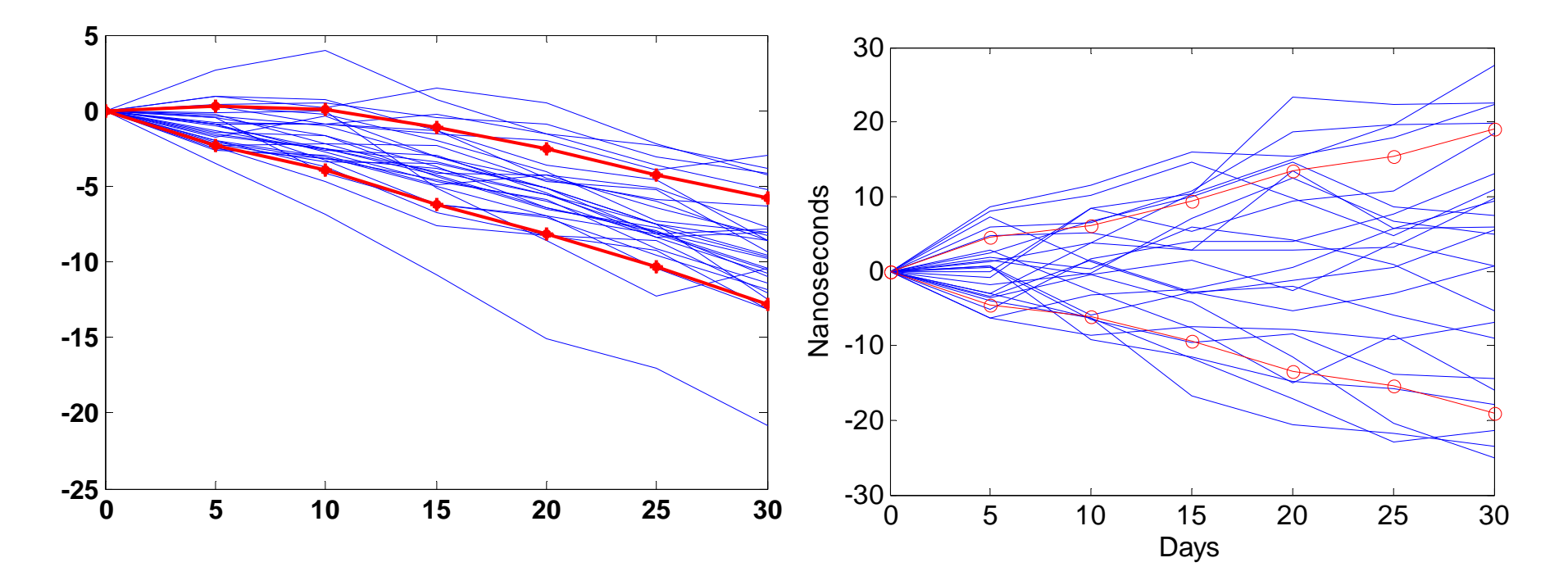

Maser deviations after fit period Cesium deviations after fit period

Viewgraph and Analysis from Panfilo and Arias, EFTF-09 See also: Matsakis et al., ION Annual Meeting, June 2000

# **Part III: Setting the Gain Vector**

- Steer = $g_X$  \* Phase +  $g_Y$  \* Freq +  $g_Z$  \* Drift
- ALL steering involves a trade-off between: •frequency offset •time offset
	- •control effort
		- •Control perturbs local clock
- Linear Quadratic Gaussian (LQG) theory can compute the optimal gains for your goals.

See Koppang and Leland, 1999, IEEEE Trans. Ultrason. Ferroelect., Freq. Control 46, pp 517-522. See also Appendix IV.

## **Some Ways to Set Gains**

- LQG Theory
	- A compromise between goals
- Pole Placement
	- Set response times
- Gentle Steering
	- Minimum amount of steering to achieve desired phase and frequency shift

### *MILD* **Recommendation**

- Estimate difference in UTC-UTC(k), 30 days into the future
	- When next Circular T comes
	- Assuming you did nothing
- • Steer so that 30 days into the future you will have removed 50% of the predicted frequency difference and 50% of the phase difference
	- •Ignore frequency drift for steering
- Make one steer every 6 days
	- Use formula on next slide (N=5) …

## **"Gentle Steering"**

Change clock's time by  $\Delta x$  and frequency by  $\Delta y$ Use N steers of magnitude  $U_n$  spaced  $\tau$  seconds apart Minimum Amount of Control Effort (U) Ideal for steering to Circular T

http://[www.pttimeeting.org](http://www.pttimeeting.org/): Koppang and Matsakis, PTTI-00, pp. 277-284

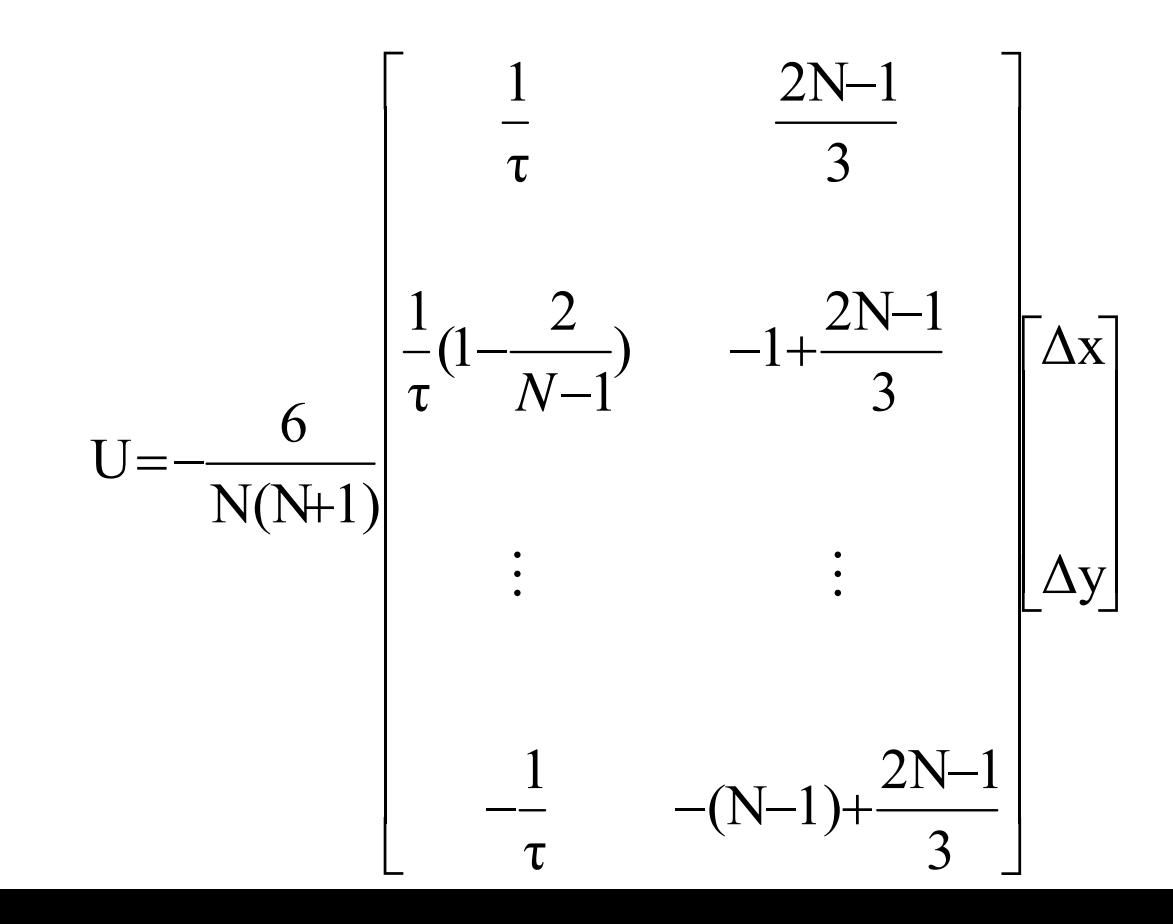

# **Warning !**

• Be careful what you ask for ...

- With control theory, you might get it.
- Therefore, simulate control performance